#### **Giáo án Tin học [lớp](https://vndoc.com/giao-an-dien-tu-lop-1) 1 bài 8**

### **BÀI 8:CHUỘT MÁY TÍNH (tt)**

#### **A. MỤC TIÊU**

- Học sinh nắm được cấu tạo của chuột: nút phải, nút trái chuột.
- Nắm được cách cầm chuột và các thao tác di chuyển, kích chuột...
- Tạo hứng thú học môn mới cho hs.

## **B. ĐỒ DÙNG**

Giáo viên: Giáo án, tài liệu liên quan: chuột.

Học sinh: Đủ dụng cụ học tập.

# **C. CÁC HOẠT ĐỘNG DẠY HỌC TRÊN LỚP**

### **I. Ổn định lớp:**

#### **II. Kiểm tra bài cũ.**

? cách cầm chuột máy tính?

#### **III. Bài mới:**

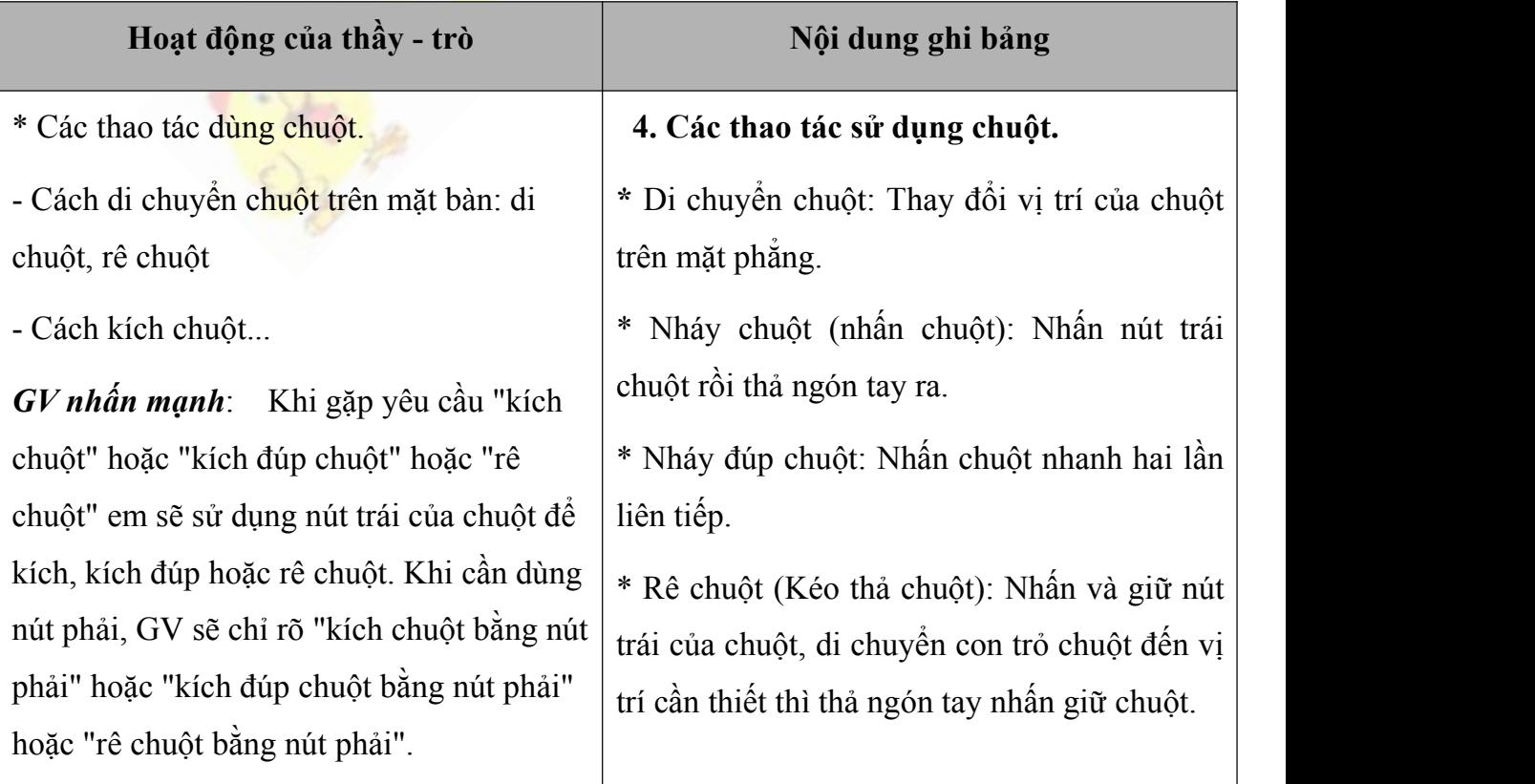

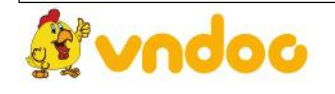

**IV. Củng cố:**

- Tóm tắt nội dung bài học: nhắc lại nguyên tắc cầm và các thao tác trên chuột

# **V. Hướng dẫn về nhà.**

- Học thuộc bài để chuẩn bị tốt cho bài thực hành

## **VI. Bài học kinh nghiệm:**

….………………………………………………………………………… ….………………………………………………………………………… ….…………………………………………………………………………

Tham khảo thêm: <https://vndoc.com/giao-an-tin-hoc-1>

**150 %** 

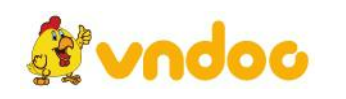